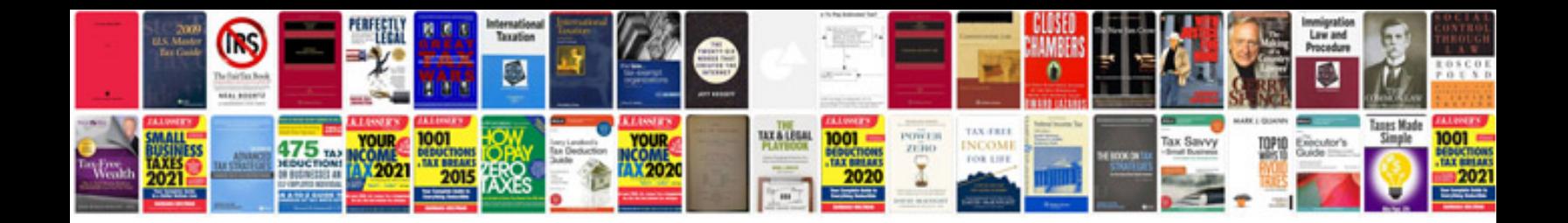

**Example srs document for website**

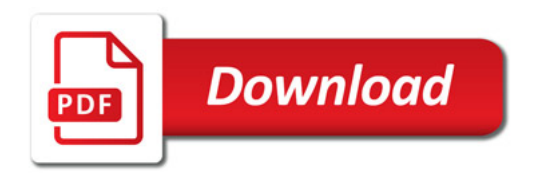

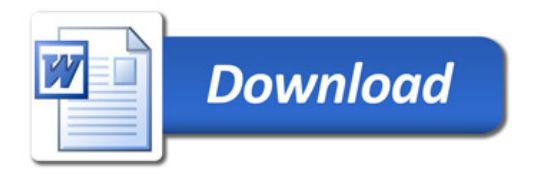